CS 603: Programming Language Organization

Lecture 11 Spring 2004 Department of Computer Science University of Alabama Joel Jones

### **Outline**

- Questions
- $\mu$ -Scheme (cont.)
- Reading for next time

### Larger LISP Example

• Calculate prime numbers less than *n* using Sieve of Eratosthenes.

Let's Play at the Board (but your books can't play)

- Insertion sort–given a list of *n* elements, sort the last *n-1* recursively, then insert the first in its proper position.
- (define insert (x l) …
- (define insertion-sort (l) …

### Association Lists

• association list(a-list)–a list of the form ((*k1*  $a_1$ ,  $\ldots$ ,  $(k_m a_m)$ , where the  $k_i$  are symbols (called *keys*) and the *ai* are *attributes*.

```
• retrieve data:
  (define assoc (x alist)
     (if (null? alist) '()
       (if (= x (caar alist)) (cadar alist)
         (assoc x (cdr alist)))))
```
### Association Lists (cont.)

### • add data

```
(define mkassoc (x y alist)
   (if (null? alist)
     (list1 (list2 x y))
     (if (= x (caar alist) 
       (cons (list2 x y) (cdr alist))
       (cons (car alist) (mkassoc x y (cdr
alist)))))
```
Let's play at the board again (No Books!)

- Property lists–a-list where attribute is an attribute list
- Examples
	- (set fruits '((apple ((texture crunch))) (banana ((color yellow)))))
	- (getprop 'apple 'texture fruits) crunchy
- Write (getprop x p plist), where x is the individual, p is the property and plist is the property list

Let's play at the board again (No Books!)

• (putprop x p y plist) give individual x value y for property p in plist

– (set fruits (putprop 'apple 'color 'red fruits)) ->((apple ((texture crunchy)(color red)))(banana ((color yellow))))

### µ-Scheme

- **Closures** 
	- Pair of lambda (function value) and environment
		- «(lambda (y) ...),  $\{x \mid -\ge l\}$ »
	- Environment maps name to mutable location

```
->(val counter-from
        (lambda (n)
             (lambda () (set n (+ n 1)))))
->(val ten (counter-from 10))
<procedure>
-\frac{p}{\tan}11
-\frac{p}{\tan}12
```
## µ-Scheme (cont.)

• Closures

#### Pair Up:

• Write a function (make-withdraw) that models a bank account balance, where only withdrawals are allowed

```
->(val make-withdraw (lambda (balance) …))
```

```
->(val W1 (make-withdraw 100))
```
 $->(W1 10)$ 

90

### Simple higher-order functions

- Composition
	- (define o  $(f g)$  (lambda  $(x)$   $(f (g x)))$ )
	- (define even? (n)  $(= 0 \pmod{n} 2)$ )
	- (val odd? (o not even?))

Pair Up:

• Write a function (to8th) using composition with square and ? that raises the input to the 8th power

```
-> (define square(x) (* x x))
```
square

```
\rightarrow (val to8th ...)
```
<procedure>

```
-> (to8th 2)
```
256

### Higher-order functions on lists

• Filter –

```
(define filter (p? l)
    (if (null? l) '(i) (if (p? (car l)) 
              (cons (car l) (filter p? (cdr l)))
             (filter p? (cdr 1))))
```
• Exists?  $-$ 

```
(define exists? (p? l)
    (if (null? 1) #f) (if (p? (car l)) 
            #t(exists? p? (cdr 1)))
```
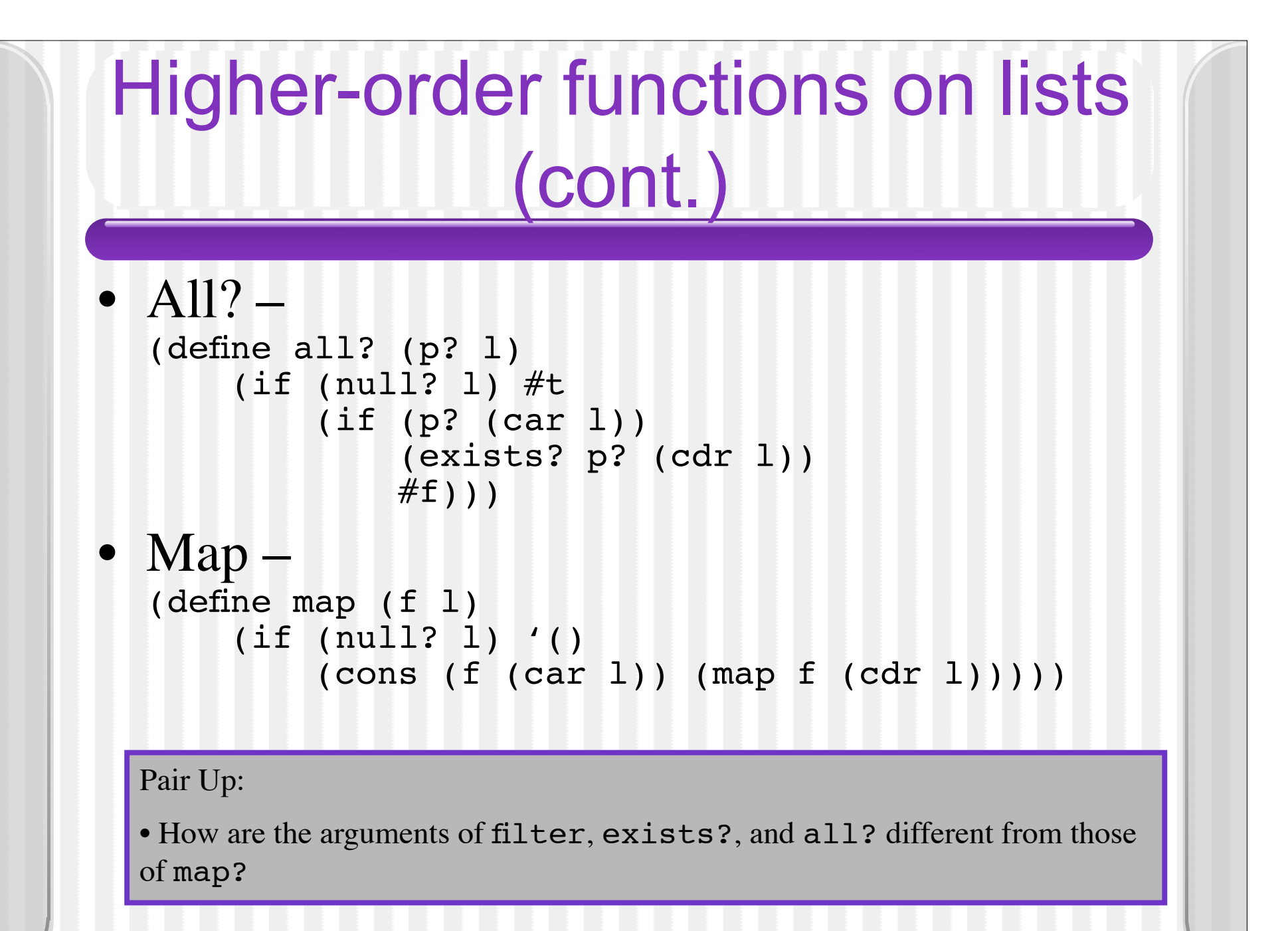

# Higher-order functions on lists (cont.)

- Foldr
- Foldl

# Simple higher-order functions (cont.)

- **Currying** 
	- Taking an *n*-argument function and turning it into a 1-argument function returning a function expecting *n*-1 arguments (also curried!)
	- Currying binary functions
		- (define curry (f) (lambda (x) (lambda (y) (f x y))))
		- (define uncurry (f) (lambda  $(x y)$  ( $(f x) y$ )))

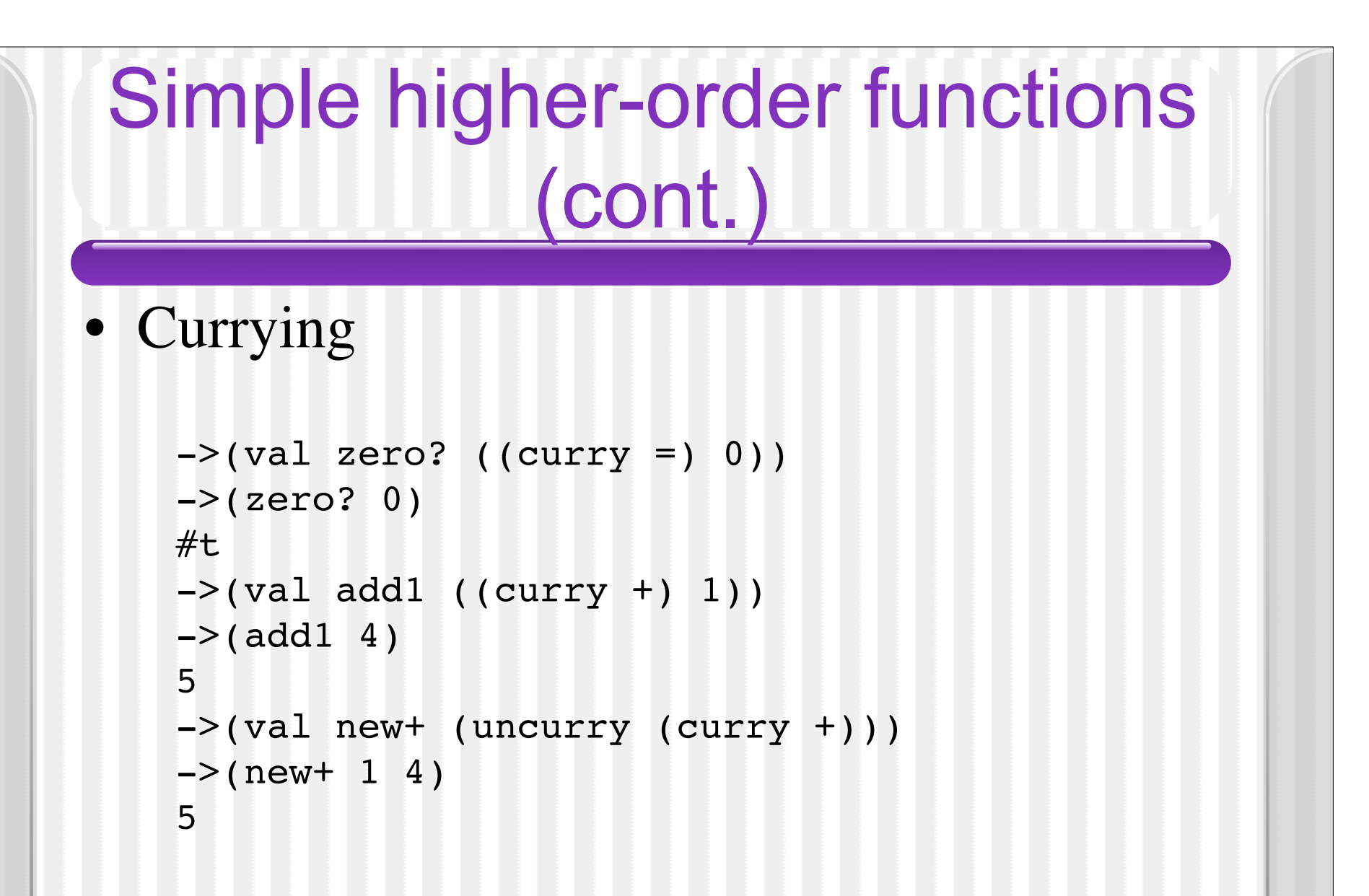

Higher-order functions for polymorphism

- Implementing sets
	- Constructing mono-morphic sets requires definition of equality—simple if primitive elements

```
->(val emptyset '())
->(define member? (x s) (exists? ((curry equal? x) s))
-\frac{1}{2} (define add-element (x s) (if (member? X s) s (cons x s)))
->(define union (s1 s2) (foldl add-element s1 s2))
->(define set-from-list (l) (foldl add-element '() l))
```
• Problem is equality for complex types

Higher-order functions for polymorphism (cont.)

Pair Up:

• Implement a data type for sets which uses the usual list representation. Therefore, all you have to do is implement =set?

```
-\frac{p}{s} = set? '(a b c) '(c b a))
```
 $#t$ 

• Implement sets of sets, where the set functions are passed an eqfun for comparing sets.

->(define member? (x s eqfun) …)

```
->(define add-element (x s eqfun) …)
```
Higher-order functions for polymorphism (cont.)

- How to construct?
	- Add parameter to *every* function
	- Make part of "object" (set in previous example)
	- Make list of functions (like C++ templates)

# Reading & Questions for Next **Class**

• Chapter 3.11–3.14